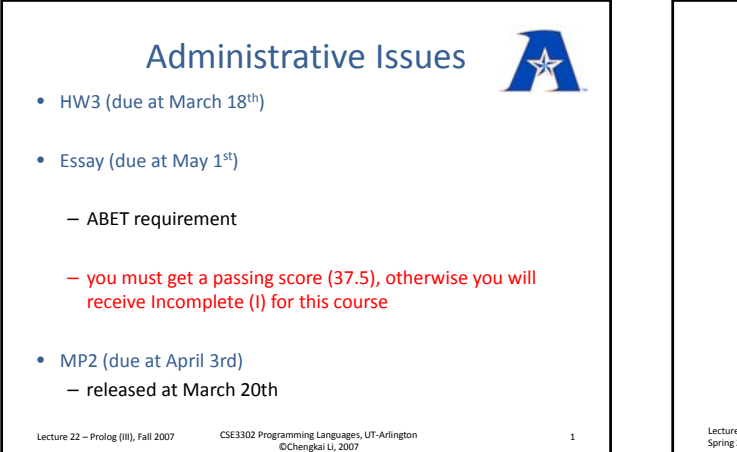

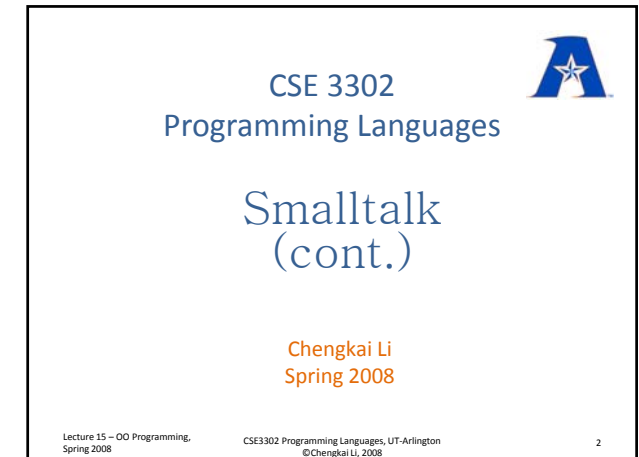

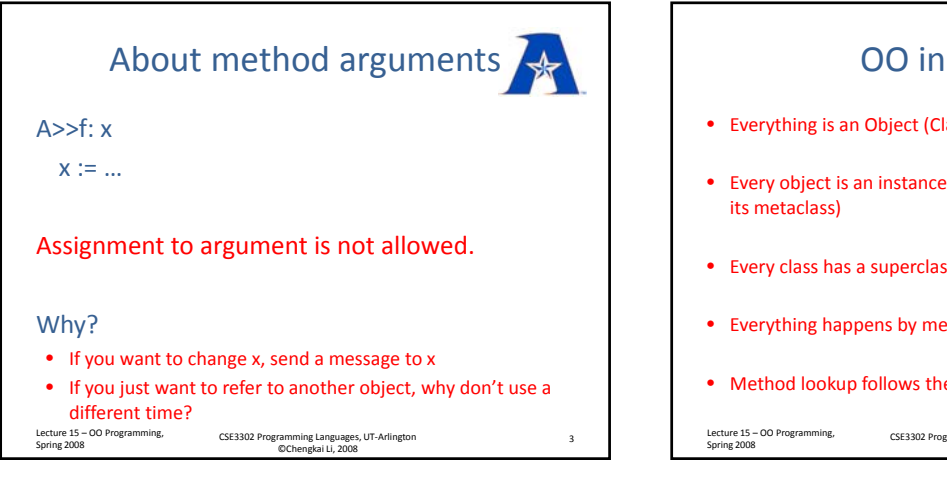

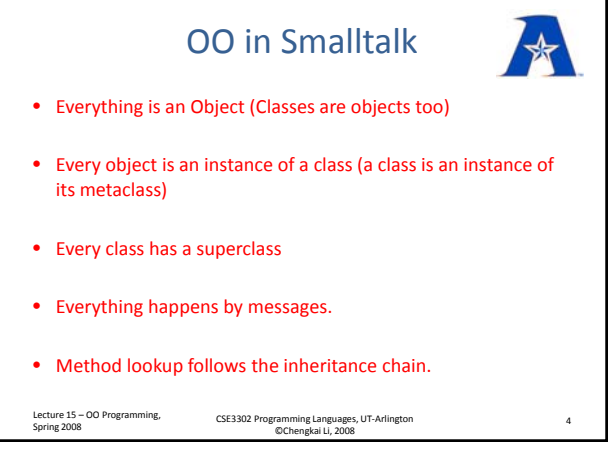

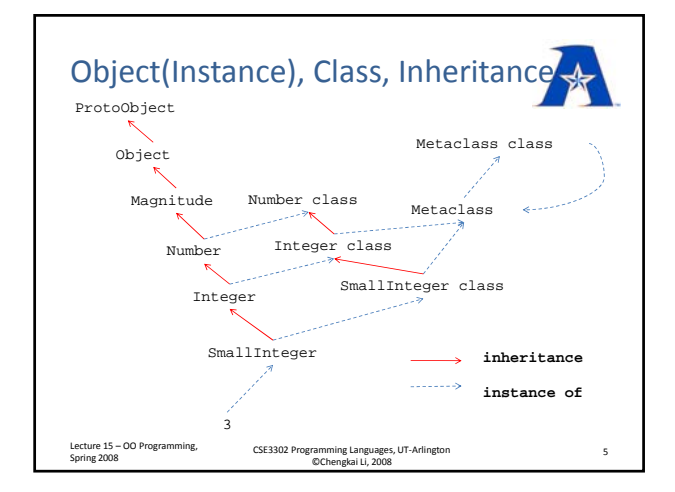

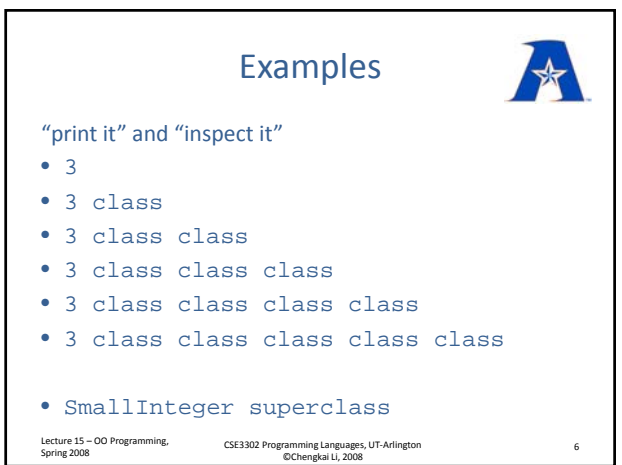

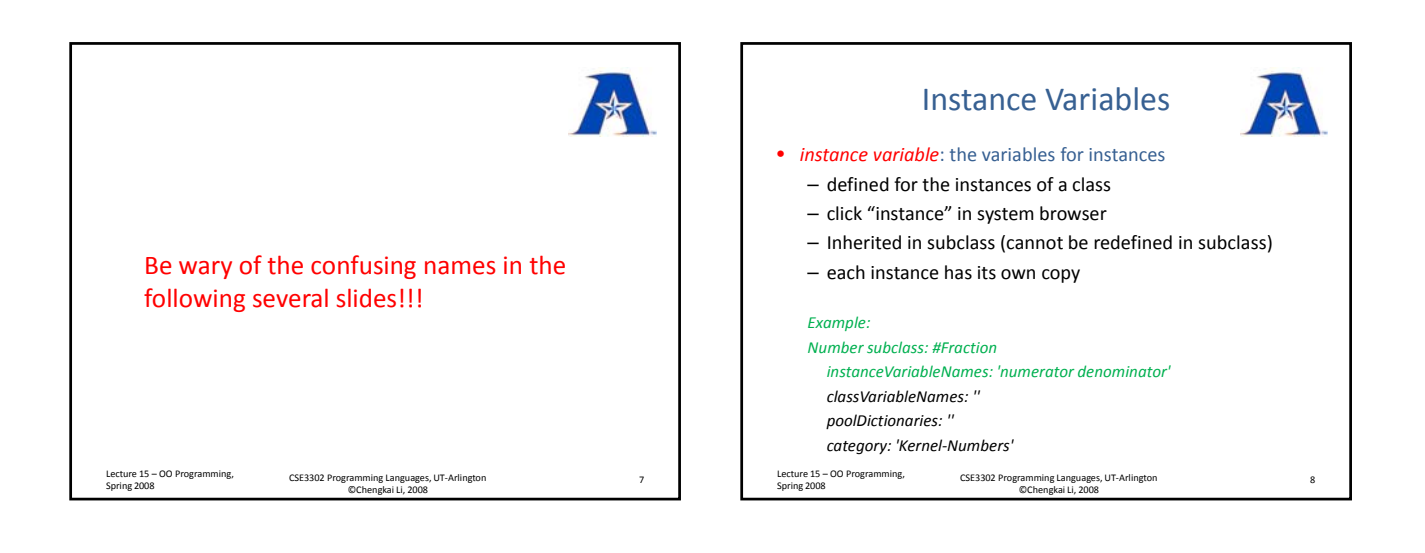

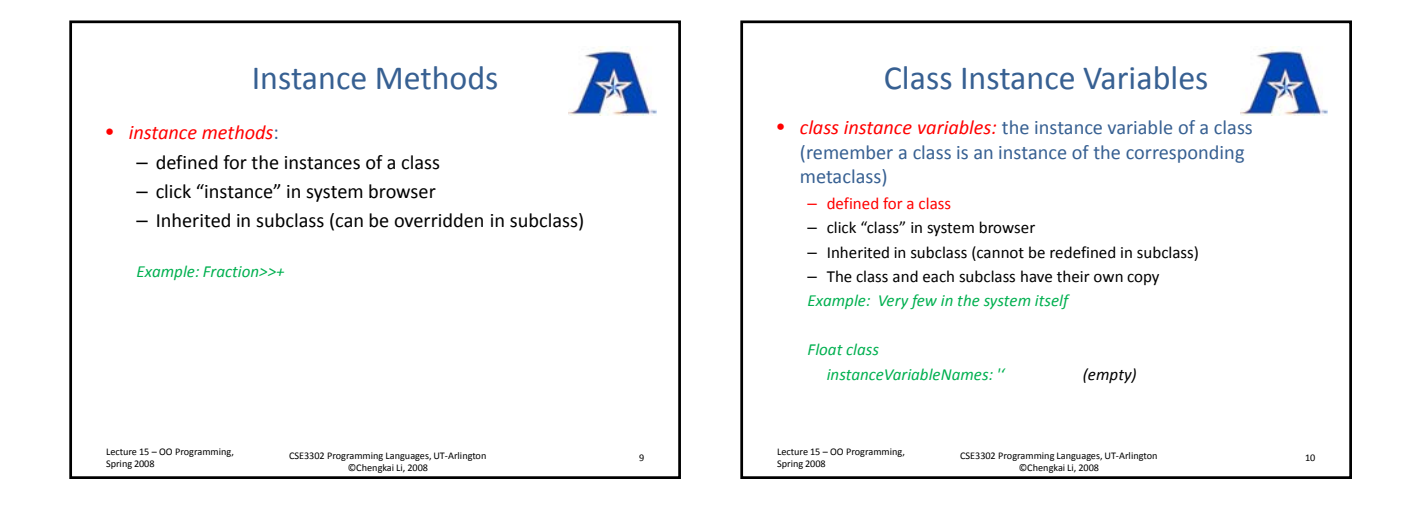

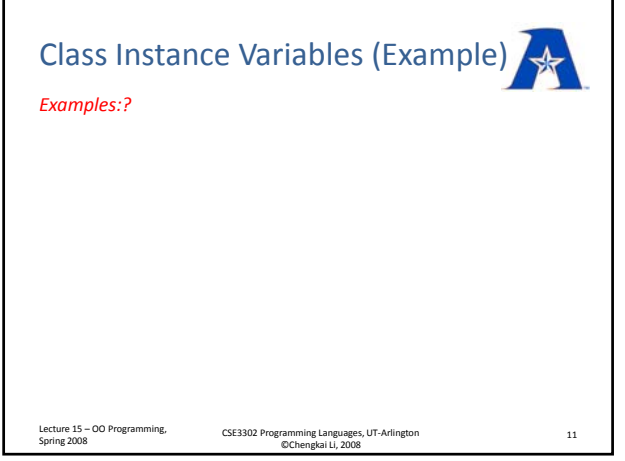

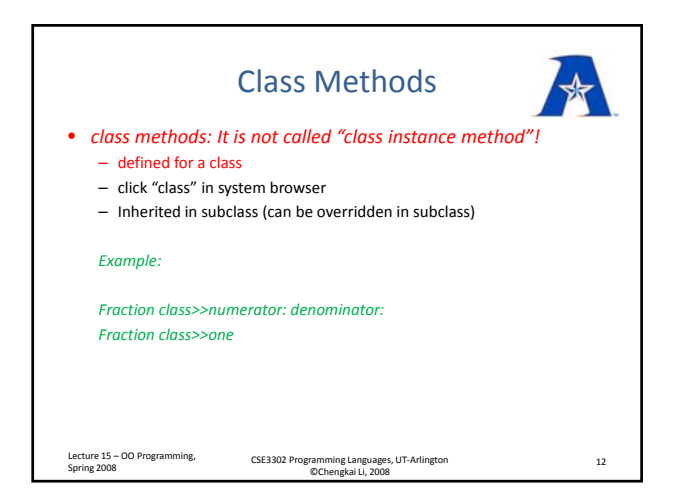

## Class Variables

• Class Variable: it doesn't pair with "class method", which pairs with "class" instance variable

- defined for both a class and its instances
- click "instance" in system browser
- Inherited in subclass (cannot be redefined in subclass)
- There is only one copy! (shared by the class itself, all the subclasses,
- and all the instances of the class/subclasses)

## *Example:*

- *Number variableWordSubclass: #Float*
	- *instanceVariableNames: ''*
	- *classVariableNames: 'E Epsilon Halfpi Infinity Ln10 Ln2 MaxVal MaxValLn MinValLogBase2 NaN NegativeInfinity NegativeZero Pi RadiansPerDegree Sqrt2 ThreePi Twopi' poolDictionaries: ''*
- *category: 'Kernel‐Numbers'*
- Lecture 15 OO Programming,
- Lecture 15 OO Programming, corresponding Languages, UT-Arlington<br>Spring 2008 13<br>©Chengkai Li, 2008

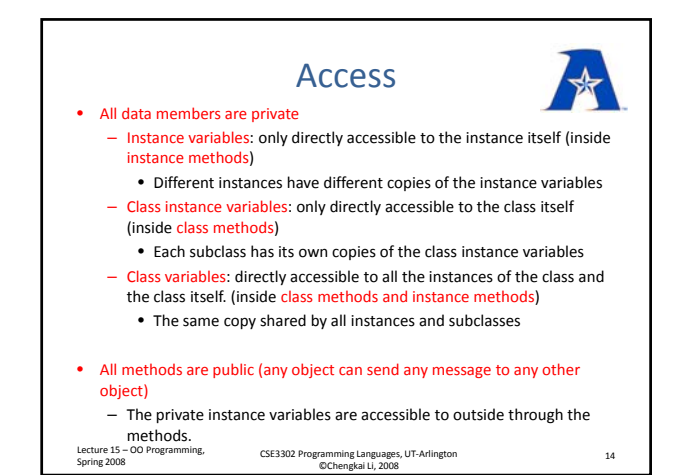

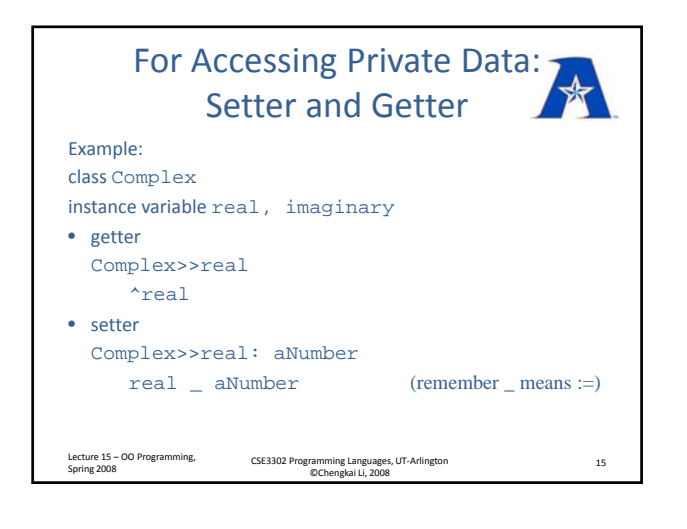

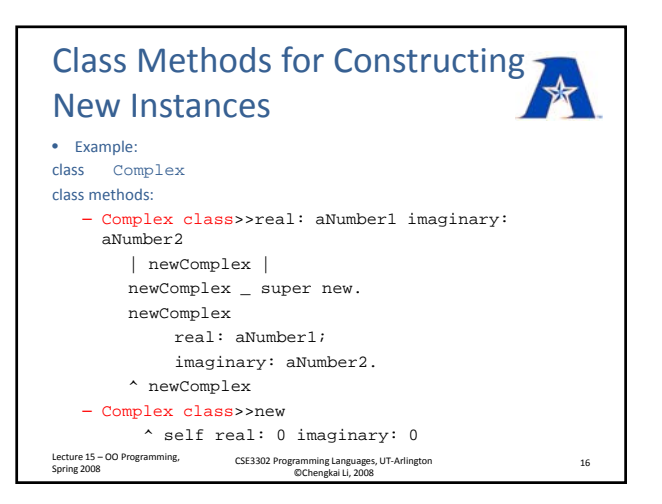

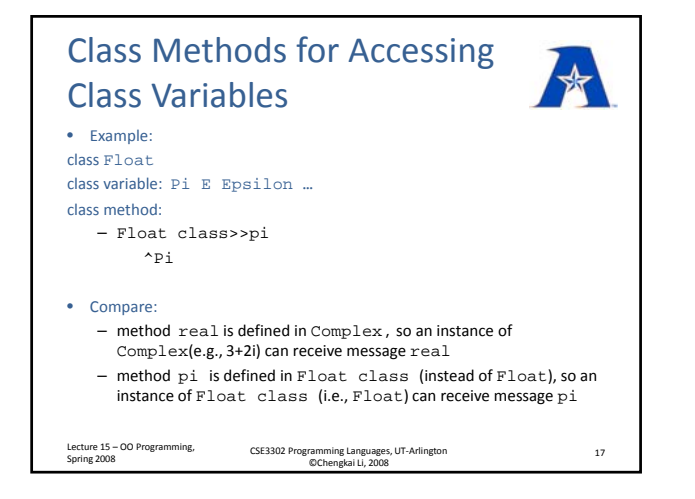

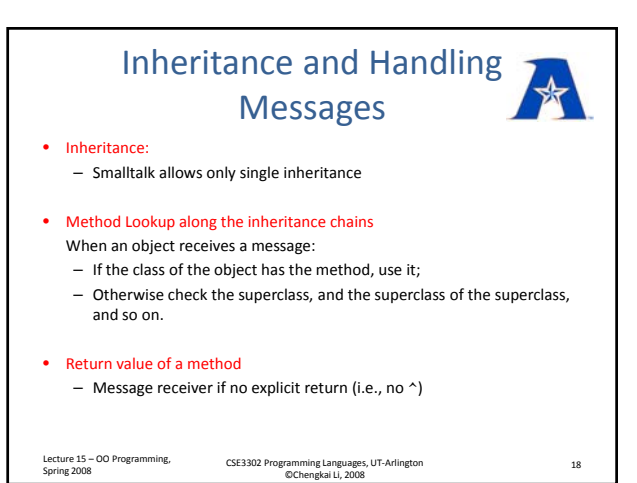

## Inheritance and Handling Messages

## • Overriding

- Multiple classes on inheritance chain may define the same method
- Only the lowest one (starting from the receiver object) is used
- Need to say "super methodName" if want to extend the method defined in some superclass (and this is a good practice) • E.g., initialize, new, ...
- self and super
	- both self and super refer to the message receiver itself !
	- "self methodName" will start method looking‐up from the class of the message receiver.
- "super methodName" will start method looking‐up from the parent class of the class that defines the method which sends this message "super methodName". Lecture 15 – OO Programming,<br>Spring 2008 Spring <sup>2008</sup> CSE3302 Programming Languages, UT‐Arlington ©Chengkai Li, <sup>2008</sup> <sup>19</sup>

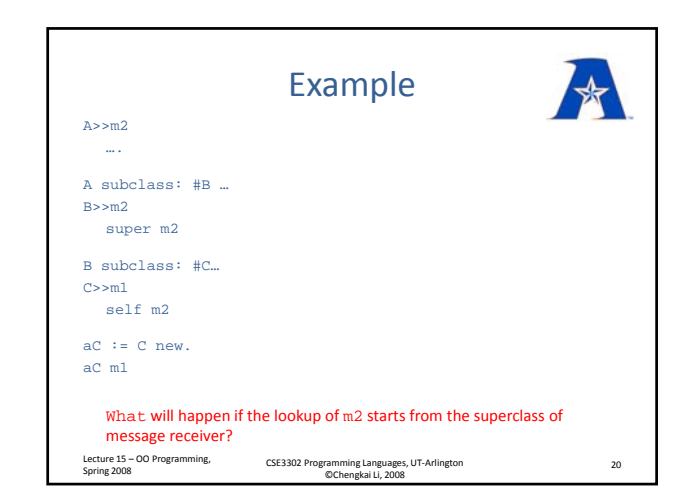

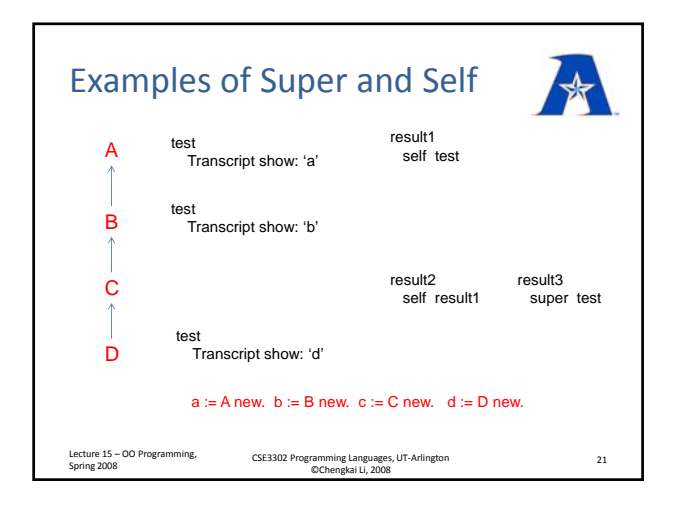

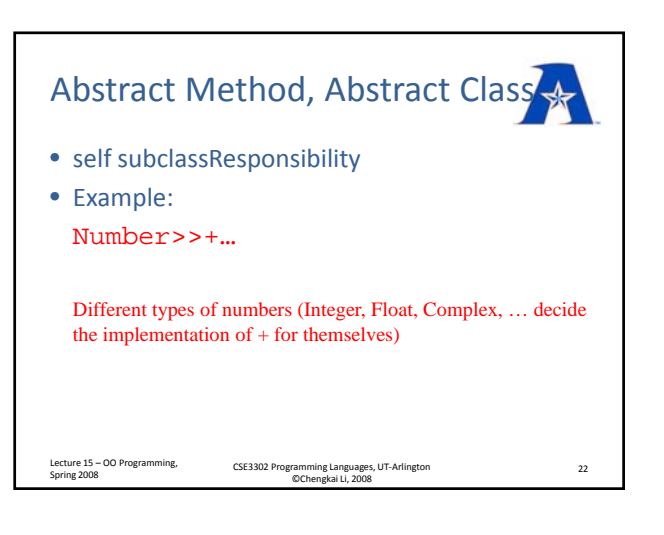